## 付録. B RTE-V850E/GPx-IE 内部コマンド

 本書は、RTE-V850E/GPx-IEの内部コマンドについて記述しています。これらのコマン ドは、デバッガの中でスルーコマンドとして使用できます。スルーコマンドの使用方法は各デバッガのマ ニュアルを参照ください。

#### GHS-Multiの場合

RTESERVを接続後、ターゲット・ウインドウで直接入力できます。

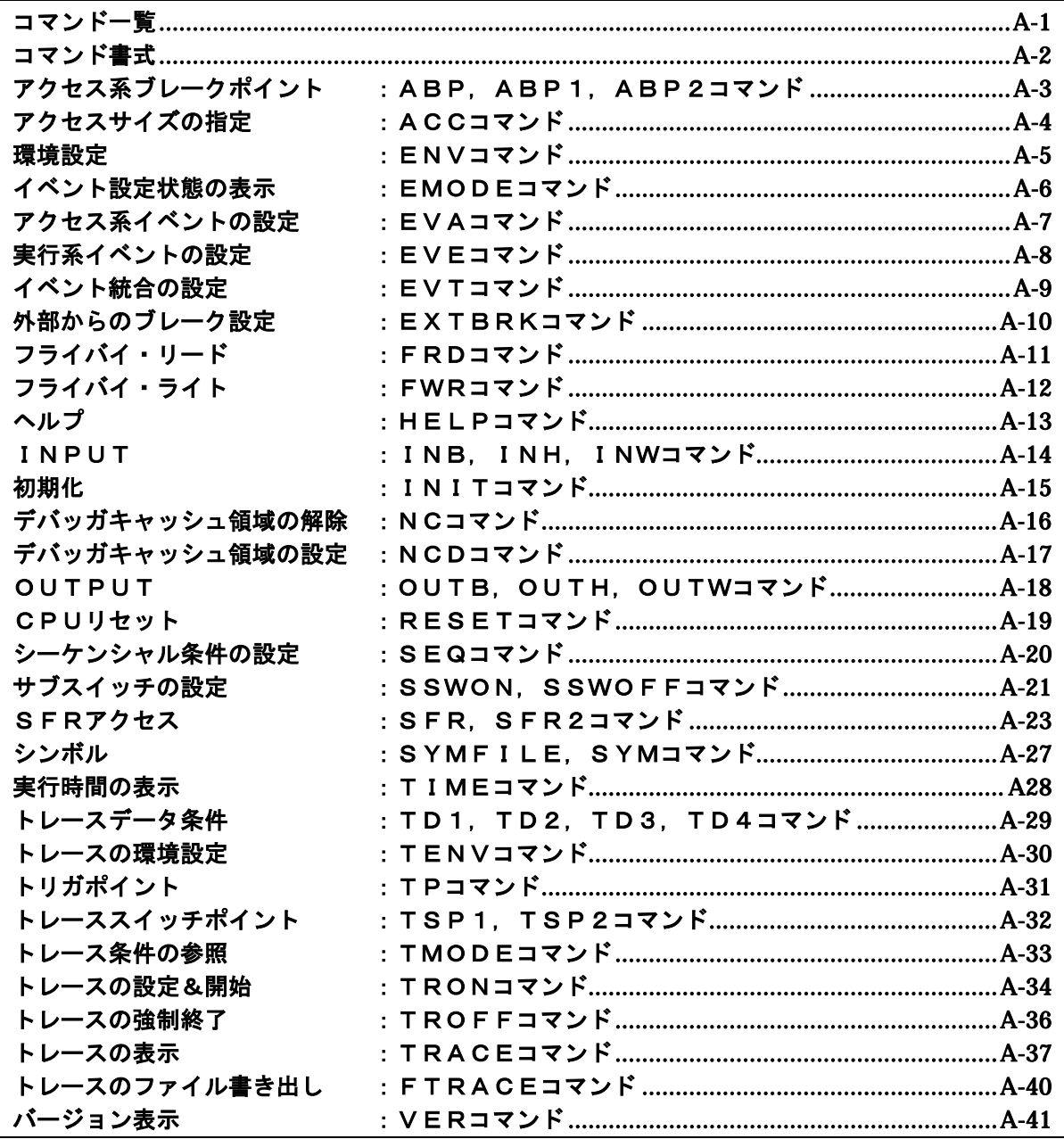

<span id="page-0-0"></span>コマンド一覧

ご注意:これらのコマンドは、ご使用になりたい機能がデバッガ本体に有していない場合にのみ補 助的にご使用ください。ご使用になるデバッガで同等の機能を有している場合にこれらのコマンド を発行した場合、デバッガとの間で競合をおこし、いずれかの動作が異常になる場合があります。

## <span id="page-1-0"></span>コマンド書式

RTE-V850E/GPx-IEの内部コマンドの基本書式を以下に示します。

コマンド名 パラメータ

\*パラメータ書式で []は省略可能を示し、| は択一を意味します。

 コマンド名はアルファベットの文字列でパラメータとの間はスペースまたはタブで区切ります。パラメ ータはアルファベットの文字列または16進数を指定し、各パラメータ間はスペースまたはタブで区切り ます。(16進数には演算子は使用できません。)

## <span id="page-2-0"></span>abp,abp1,abp2コマンド

```
[書式] 
  abp [or|and|seq] 
  abp{1|2} [ADDR [AMASK]] [data DATA [DMASK]] [asid ASID|noasid] [aeq|aneq] [deq|dneq] 
         [exec|read|write|accs] [byte|hword|word|nosize] 
  abp{1|2} /del 
[パラメータ] 
  abp [or|and|seq]: abp1とabp2の組み合わせの条件を指定します。 
     or: abp1 又は、abp2のどちらかの発生でブレークします。 
     and: abp1とabp2が同時に発生した時にブレークします。マスク条件を使用します。
     seq: abp1発生後、abp2が発生した時にブレークします。 
  Abp{1|2}: abp1または、abp2の条件指定に先立ち入力します。 
    ADDR [AMASK]: アドレス条件の指定 
             ADDR: アドレスを16進数で指定します。 
     AMASK: アドレスのマスクデータを16進数で指定します。1のビットは、比較の対象に
            なりません。 
  data DATA [DMASK]: データ条件の指定 
     DATA: データを16進数で指定します。 
     DMASK: データのマスクデータを16進数で指定します。1のビットは、比較の対象にな
            りません。 
  asid ASID|noasid: 将来の拡張用です。noasidでご使用ください。 
  aeq|aneq: アドレスの比較条件を指定します。 
     aeq: アドレスをイコールで比較します。 
     aneq: アドレスをノットイコールで比較します。 
  deq|dneq: データの比較条件を指定します。 
     deq: データをイコールで比較します。 
     dneq: データをノットイコールで比較します。 
  exec|read|write|accs: サイクルの条件を指定します。 
    exec: 実行アドレスを指定します。データ条件は無視されます。
     read: リードサイクルを指定します。 
     write: ライトサイクルを指定します。 
     accs: リードまたはライトサイクルを指定します。 
  byte|hword|word|nosize: アクセスサイズの指定します。 
     byte: バイトアクセス(8-bit)を指定します。 
     hword: ハーフワードアクセス(16-bit)を指定します。 
     word: ワードアクセス(32-bit) を指定します。 
     nosize: 無効を指定します。 
  abp{1|2} /del: 条件の解除を行います。 
     /del: 解除を指定します。 
[機能] 
  2点ある、アクセス系のブレークポイントの設定または解除します。 
  実行アドレスの指定もできます。
```
#### [使用例]

 abp or abp1 or abp2 を指定します。 abp1 1000 aeq exec 1000h番地の実行にブレークを設定します。 abp2 1000 data 5555 0 aeq deq read hword 1000h番地からhwordで5555hをリードした時にブレークします。 abp1 /del abp1の条件を解除します。

## accコマンド

[書式] acc [byte|hword|word] [パラメータ] byte|hword|word: アクセスサイズの指定します。<br>byte: バイトアクセス(8-bit)を指定し byte: バイトアクセス(8-bit)を指定します。 hword: ハーフワードアクセス(16-bit)を指定します。 word: ワードアクセス(32-bit) を指定します。 [機能] フライバイ・ライトコマンド(fwr)におけるデータサイズを指定します。 [使用例] acc byte fwr 0 12 fwrコマンドでバイトデータを書き込む手順です。 acc word fwr 0 12345678 fwrコマンドでワードデータを書き込む手順です。

## envコマンド

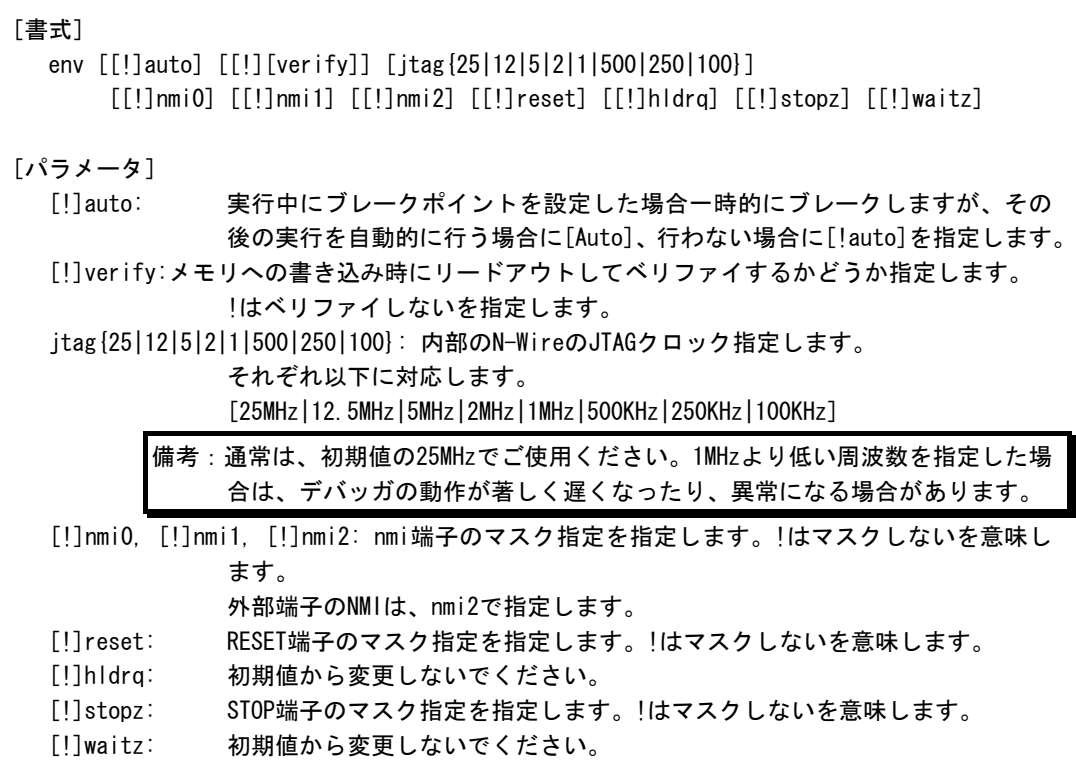

[機能]

 envコマンドは、エミュレーション環境の設定とDCUの状態を表示します。 設定は変更が必要なパラメータだけを入力ください。入力の順序は任意です。 但し、同じパラメータを2回入力した場合は、後から入力した値が有効です。

初期値は、以下の通りです。

<span id="page-4-0"></span>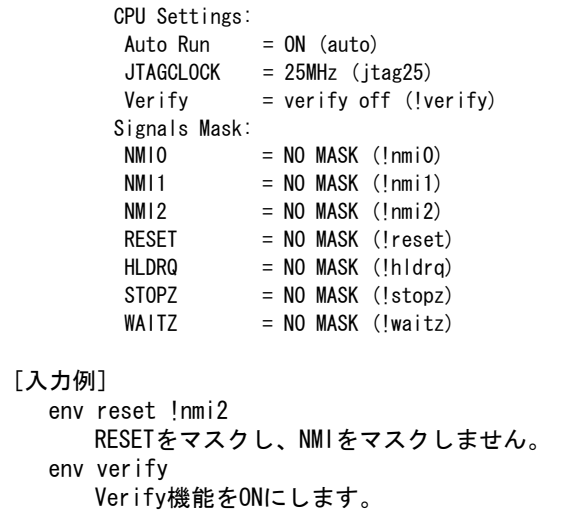

emodeコマンド

[書式] emode [パラメータ] なし [機能] イベントの設定状態を表示します。 [表示例] 以下は、初期状態の表示です。 Event Condition Settings: << EVTコマンドの設定状態を表示 evt brk !seq evt segclr !seg evt seq1 !seq evt seq2 !seq evt seq3 !seq evt seq4 !seq evt secon !seq evt secoff !seq evt qualify !seq evt tout lsea evt match !seq Event Settings (execute): << EVEコマンドの設定状態を表示 ch Address ASID Cmp eve 1 /del eve 2 /del eve 3 /del eve 4 /del eve 5 /del eve 6 /del eve 7 /del eve 8 /del Event Settings (access): << EVAコマンドの設定状態を表示 ch Address Data D\_Mask ASID A\_Cmp D\_Cmp Kind Size eva 1 /del eva 2 /del eva 3 /del eva 4 /del eva 5 /del eva 6 /del Sequence Condigion Settings: << SEQコマンドの設定状態を表示 seq 1 step4

### evaコマンド

[書式]

 eva {1..6} [ADDR] [data DATA [MASK]] [asid ASID|noasid] [eq|lt|gt|neq|lte|gte|ign] [deq|dneq] [read|write|accs] [byte|hword|word|nosize] [/del]

[パラメータ]

eva {1..6}: アクセス系イベントのチャンネル(1-6)を指定します。

ADDR: アドレスを16進数で指定します。

data DATA [MASK]: データ条件の指定

DATA: データを16進数で指定します。

 MASK: データのマスクデータを16進数で指定します。1のビットは、比較の対象 になりません。

asid ASID|noasid: 将来の拡張用です。noasidでご使用ください。

eq|lt|gt|neq|lte|gte|ign:

 eq: ADDRで指定したアドレス = イベントアドレスで条件成立を指定します。 lt: ADDRで指定したアドレス > イベントアドレスで条件成立を指定します。 gt: ADDRで指定したアドレス < イベントアドレスで条件成立を指定します。 neq: ADDRで指定したアドレス != イベントアドレスで条件成立を指定します。 lte: ADDRで指定したアドレス => イベントアドレスで条件成立を指定します。 gte: ADDRで指定したアドレス =<イベントアドレスで条件成立を指定します。 ign: ADDRを比較条件として使用しない指定です。

- deq|dneq: データの比較条件を指定します。
	- deq: データをイコールで比較します。

dneq: データをノットイコールで比較します。

read|write|accs: サイクルの条件を指定します。

- read: リードサイクルを指定します。
- write: ライトサイクルを指定します。

accs: リードまたはライトサイクルを指定します。

byte|hword|word|nosize: アクセスサイズの指定します。

byte: バイトアクセス(8-bit)を指定します。

- hword: ハーフワードアクセス(16-bit)を指定します。
- word: ワードアクセス(32-bit) を指定します。
- nosize: 無効を指定します。

eva {1..6} /del:条件の解除を行います。

/del: 解除を指定します。

#### [機能]

 アクセス系のイベントを設定します。指定したイベントは、EVTコマンドで統合して、 ブレークやトレースの条件として使用できます。

[使用例]

eva 1 ffff000 data 55 00 byte read

 デフォルトからの指定で、0xffff000番地から0x55のリードサイクルをEVA#1に 設定します。

ava 1 /del

EVA#1の条件を解除します。

### eveコマンド

[書式] eve {1..8} [ADDR] [asid ASID|noasid] [eq|lt|gt|neq|lte|gte|ign] [/del] [パラメータ] eve {1..8}: 実行系イベントのチャンネル(1-8)を指定します。 ADDR: アドレスを16進数で指定します。 asid ASID|noasid: 将来の拡張用です。noasidでご使用ください。 eq|lt|gt|neq|lte|gte|ign: eq: ADDRで指定したアドレス = イベントアドレスで条件成立を指定します。 lt: ADDRで指定したアドレス > イベントアドレスで条件成立を指定します。 gt: ADDRで指定したアドレス < イベントアドレスで条件成立を指定します。 neq: ADDRで指定したアドレス != イベントアドレスで条件成立を指定します。 lte: ADDRで指定したアドレス => イベントアドレスで条件成立を指定します。 gte: ADDRで指定したアドレス =くイベントアドレスで条件成立を指定します。 ign: ADDRを比較条件として使用しない指定です。 eve {1..8} /del:条件の解除を行います。 /del: 解除を指定します。 [機能]

 実行系のイベントを設定します。指定したイベントは、EVTコマンドで統合して、 ブレークやトレースの条件として使用できます。

- [使用例]
	- eve 1 1000

 デフォルトからの指定で、0x1000番地の実行をEVE#1に設定します。 ave 1 /del

EVE#1の条件を解除します。

### evtコマンド

[書式] evt {brk|seqclr|seq1|seq2|seq3|seq4|secon|secoff|qualify|tout|match} evep{[1][2][3]..[8]} ever{[1][3][5][7]} evap{[1][2][3]..[6]} evar{[1][3][5]} [[!]seq]

#### [パラメータ]

brk|seqclr|seq1|seq2|seq3|seq4|secon|secoff|qualify|tout|match:

- イベントを統合する対象を指定します。
- brk: ブレーク条件を指定します。
- seqclr: シーケンシャル条件のクリア条件を指定します。
- seq1: シーケンシャル条件の初段の条件を指定します。
- seq2: シーケンシャル条件の2段目の条件を指定します。
- seq3: シーケンシャル条件の3段目の条件を指定します。
- seq4: シーケンシャル条件の4段目の条件を指定します。
- secon: トレースのセクション"ON"の条件を指定します。
- secoff: トレースのセクション"OFF"の条件を指定します。
- qualify: トレースのクォリファイの条件を指定します。
- tout: トリガ出力の条件を指定します。
- match: トレーストリガの条件を指定します。
- evep{[1][2][3]..[8]}: eveコマンドで指定したイベントを単独でポイントとして指定します。 数字をつけない場合、解除を意味します。
	- [1][2][3]..[8]: eveで指定したチェンネル番号と1対1で対応します。

 ever{[1][3][5][7]}:eveコマンドで指定したイベントを複合してエリアとして指定します。 数字をつけない場合、解除を意味します。

- 1: eveで指定したチャンネル1と2の条件を範囲(and条件)として指定します。
- 3: eveで指定したチャンネル3と4の条件を範囲(and条件)として指定します。
- 5: eveで指定したチャンネル5と6の条件を範囲(and条件)として指定します。
- 7: eveで指定したチャンネル7と8の条件を範囲(and条件)として指定します。
- evap{[1][2][3]..[6]}: evaコマンドで指定したイベントを単独でポイントとして指定します。 数字をつけない場合、解除を意味します。
	- [1][2][3]..[6]: evaで指定したチェンネル番号と1対1で対応します。

 evar{[1][3][5]}: evaコマンドで指定したイベントを複合してエリアとして指定します。 数字をつけない場合、解除を意味します。

- 
- 1: evaで指定したチャンネル1と2の条件を範囲(and条件)として指定します。 3: evaで指定したチャンネル3と4の条件を範囲(and条件)として指定します。
- 
- 5: evaで指定したチャンネル5と6の条件を範囲(and条件)として指定します。 [!]seq: シーケンシャル条件を指定します。
- seq: シーケンシャル条件を指定します。!でシーケンシャル条件を解除します。 seq関連(secclr,seq1,seq2,…)の条件には、指定できません。

#### [機能]

eve evaで指定したイベントを何に使うかを指定します。

#### [使用例]

- evt brk evep1234 ever5 evap12 evar3
	- ブレーク用のイベントとして、eveで指定した1から4をポイントして、5と6を範囲条件
	- とし、evaで指定した1から2をポイントとして、3,4を範囲として使用します。

evt brk evep ever evap evar

ブレーク用のイベントとして指定した、evep ever evap evarを解除します。

[備考]

シーケンシャル条件の詳細は、seqコマンドを参照ください。

トレースのセクションやクォリファイに関する詳細は、本編のトレースの章を参照ください。

## extbrkコマンド

### [書式]

extbrk [disable|posi|nega]

## [パラメータ]

disable: 本機能を使用しない時に指定します。(初期値)<br>posi: 立ち上がりエッジを検出してブレーク要求を出し

posi: 立ち上がりエッジを検出してブレーク要求を出します。<br>nega: 立ち下がりエッジを検出してブレーク要求を出します。 立ち下がりエッジを検出してブレーク要求を出します。

#### [機能]

 外部入力信号(EXTコネクタ-4pin(EXI1)から入力する信号を使って、実行をブレーク する機能の指定を行う為のコマンドです。

### [使用例]

extbrk posi

立ち上がりエッジを検出してブレーク要求を出します。

## frdコマンド

[書式] frd [ADDRESS [LENGTH]]

#### [パラメータ]

 ADDR: リードするメモリの開始アドレスを16進数で指定します。 指定できるアドレスは、内蔵RAMの範囲に限られます。<br>LENGTH: 出力するデータを16進数で指定します。(max100) 出力するデータを16進数で指定します。(max100)

#### [機能]

内蔵RAMの内容を実行中にフライバイでリードするためのコマンドです。

#### [使用例]

 frd ffff0000 100 0xffff0000から0x100バイトリードします。 表示終了直後にリターンキーを押下することで、連続したアドレスの参照ができます。

## fwrコマンド

[書式] fwr [ADDRESS [DATA]]

[パラメータ]

 ADDR: ライトするメモリの開始アドレスを16進数で指定します。 指定できるアドレスは、内蔵RAMの範囲に限られます<br>DATA: 出力するデータを16進数で指定します。 出力するデータを16進数で指定します。

#### [機能]

 内蔵RAMに対し、実行中にフライバイでライトするためのコマンドです。 データ、及びアクセスのサイズは、accコマンドで指定します。

#### [使用例]

acc hword

ハーフワードでアクセスする為には、予め、accコマンドで指定が必要があります。

fwr ffff1000 1234

1000Hへハーフワードのデータ:1234hをライトします。

## helpコマンド

[書式] help [command]

- [パラメータ]
	- command: コマンド名を指定します。 ーラン・ロール(ここ)。。<br>コマンド名を省略した場合、コマンドの一覧が表示されます。

[機能]

各コマンドのヘルプメッセージを表示します。

[使用例]

help map

mapコマンドのヘルプを表示します。

## <span id="page-13-0"></span>inb,inh,inwコマンド

```
[書式] 
   inb [ADDR] 
   inh [ADDR] 
   inw [ADDR] 
[パラメータ] 
   ADDR: 入力ポートのアドレスを16進数で指定します。 
[機能] 
  inb. inh, inwは、アクセスサイズを区別して、リードを行ないます。
   inbはバイト、inhはハーフ・ワード、inwはワード単位でアクセスします。 
[使用例] 
   inb 1000 
      1000Hからバイト(8-bit)でリードします。 
   inh 1000 
     1000Hからハーフワード(16-bit)でリードします。 
   inw 1000 
      1000Hからワード(32-bit)でリードします。
```
## <span id="page-14-0"></span>initコマンド

### [書式] init

## [パラメータ] なし

[機能]

 RTE-V850E/GPx-IEを初期化します。全ての環境設定値は初期化されます。 メモリキャッシュの除外エリアは初期化されません。

## ncコマンド

[書式] nc [[ADDR [LENGTH]]

[パラメータ]

 ADDR: メモリキャッシュの除外エリアの開始アドレスを指定します。 LENGTH: メモリキャッシュの除外エリアのバイト数を指定します。 デフォルト値32バイト、最少値32バイト

#### <span id="page-15-0"></span>[機能]

RTE-V850E/GPx-IEではメモリ参照の高速化を図るため、ICE内に8ブロック \*32バイトのメモリリードキャッシュを持っています。同一アドレスのメモリ参照などは 実際にはメモリをリードしません。I/Oを割り付けている空間では、このキャッシュ機能 は実際の動作と矛盾しますので、このコマンドで除外エリアとして指定してください。メモ リキャッシュの除外エリアは最大8ブロック指定でき、最少のブロックサイズは32バイト です。

尚、ROM ,RAM領域以外は、初期値として除外エリアに指定されていますので、通常変更する 必要はありません。

[表示例]

初期値の表示です。

>nc

No Memory Cache Area

No. Address Length

1 00100000 03ef0000

2 0ffff000 00001000

## <span id="page-16-0"></span>ncdコマンド

### [書式] ncd ブロック番号

[パラメータ]

ブロック番号: 削除するメモリキャッシュの除外エリアのブロック番号を指定します。

[機能]

 メモリキャッシュの除外エリアを削除します。削除は各メモリキャッシュの除外エリア のブロック番号を指定します。初期値の領域は、決して削除しないでください。 変更した場合、コマンドでのIOへのアクセスで、正しい値が読み出せない場合があります。

### [使用例]

#### ncd 1

 ブロック番号1をメモリキャッシュの除外エリアから削除します。 >>一例ですので、実際には、変更しないでください。

>nc

 No Memory Cache Area No. Address Length 1 00100000 03ef0000 2 0ffff000 00001000

>ncd 1

 No Memory Cache Area No. Address Length 1 03fff000 00001000

## outb,outh,outwコマンド

outh 1000 12345678

[書式] outb [[ADDR] DATA] outh [[ADDR] DATA] outw [[ADDR] DATA] [パラメータ] ADDR: 出力ポートのアドレスを16進数で指定します。<br>DATA: 出力するデータを16進数で指定します。 出力するデータを16進数で指定します。 [機能] outb,outh,outwは、アクセスサイズを区別して、ライトを行ないます。 outbはバイト、outhはハーフ・ワード、outwはワード単位でアクセスします。 [使用例] outb 1000 12 1000Hへバイトデータ:12hをライトします。 outh 1000 1234 1000Hへハーフワードデータ:1234hをライトします。

1000Hへワードデータ:12345678hをライトします。

 $A-18$ 

## <span id="page-18-0"></span>resetコマンド

[書式] reset [パラメータ]

なし

[機能] ...<u>..</u><br>CPUをリセットします。

## seqコマンド

[書式] seq [PASS] [step{1|2|3|4}]

#### [パラメータ]

 PASS: シーケンス条件の成立回数を10進数で指定します。 step{1|2|3|4}: シーケンスの段数を指定します。 step1: seq4->pass\_count\_decrement step2: seq3->seq4->pass\_count\_decrement step3: seq2->seq3->seq4->pass\_count\_decrement step4: seq1->seq2->seq3->seq4->pass\_count\_decrement

#### [機能]

 シーケンシャル条件の設定をします。 seq1~seq4の条件は、eve,eva,evtで指定します。 シーケンス途中でseqclr条件が成立した場合、そのシーケンスは最初に戻ります。

#### [使用例]

seq 100 step1

seq1->seq2->seq3->seq4の条件成立が100回成立した時にseqイベントが発生します。

## sswon, sswoffコマンド

[書式]

- ssw{on|off} [{exec {[0]..[e]}|exec\_default}] [td{1|2|3|4} {none|read|write|accs|readp|writep|accsp}] [evap{1|2|3|4|5|6} {none|read|write|accs|readp|writep|accsp}] [evar{1|3|5} {none|read|write|accs|readp|writep|accsp}] [all\_cycle {none|read|write|accs|readp|writep|accsp}]
- [パラメータ]
	- sswon: サブスイッチがON時にトレースに取り込むサイクルを指定するコマンドです。
	- sswoff: サブスイッチがoff時にトレースに取り込むサイクルを指定するコマンドです。
	- exec  $\{[0]_+,[e]\}$ :実行系のトレースに取り込むサイクルを指定します。
		- 番号との対応付けは、以下の通りです。取り込みを制限した場合、
		- トレースの逆アセンブル表示は正しく行えない場合があります。
		- 0:Interrupt, 1:Exception, 2:RETI, 3:JMP, 4:JR, 5:JARL,
		- 6:Condition Jump(not taken), 7:Condition Jump(taken),
		- 8:CALLT, 9:SWITCH, a:DISPOSE, b:CTRET,
		- c:tp, d:evt\_match, e:opecode
	- exec\_default: 全てのサイクルを取り込みます。('exec\_0123456789abcd'と等価) 通常この状態で使用してください。
	- td{1|2|3|4} {none|read|write|accs|readp|writep|accsp}:
		- tdコマンドで指定した条件それぞれに対し、取り込むサイクルの種類を 指定します。
		- none :取り込みません。
		- read :リードサイクルのみを取り込みます。
		- write :ライトサイクルのみを取り込みます。
		- accs :リードとライトの両方のサイクルを取り込みます。
		- readp :リードサイクルとその実行サイクルを取り込みます。
		- writep:ライトサイクルとその実行サイクルを取り込みます。
		- accsp :リードとライトのサイクルとその実行サイクルを取り込みます。
	- evap{1|2|3|4|5|6} {none|read|write|accs|readp|writep|accsp}:

 evaコマンドで指定したポイント条件それぞれに対し、取り込むサイクル の種類を指定します。

- none :取り込みません。
- read :リードサイクルのみを取り込みます。
- write :ライトサイクルのみを取り込みます。
- accs :リードとライトの両方のサイクルを取り込みます。
- readp :リードサイクルとその実行サイクルを取り込みます。
- writep:ライトサイクルとその実行サイクルを取り込みます。
- accsp :リードとライトのサイクルとその実行サイクルを取り込みます。
- evar{1|3|5} {none|read|write|accs|readp|writep|accsp}:

 evaコマンドで指定した範囲条件それぞれに対し、取り込むサイクル の種類を指定します。

- none :取り込みません。
- read :リードサイクルのみを取り込みます。
- write :ライトサイクルのみを取り込みます。
- accs :リードとライトの両方のサイクルを取り込みます。
- readp :リードサイクルとその実行サイクルを取り込みます。
- writep:ライトサイクルとその実行サイクルを取り込みます。
- accsp :リードとライトのサイクルとその実行サイクルを取り込みます。
- all\_cycle {none|read|write|accs|readp|writep|accsp}:

無条件に取り込むサイクルの種類を指定します。

- none :取り込みません。
- read :リードサイクルのみを取り込みます。
- write :ライトサイクルのみを取り込みます。
- accs :リードとライトの両方のサイクルを取り込みます。
- readp :リードサイクルとその実行サイクルを取り込みます。
- writep:ライトサイクルとその実行サイクルを取り込みます。
- accsp :リードとライトのサイクルとその実行サイクルを取り込みます。

[機能] サブスイッチの状態によって、トレースに取り込むサイクルの種類を指定します。 [使用例] 初期値では、サブスイッチがONの時に全てのサイクルを取り込み、OFFの時にサイクル の取り込みを行わないように指定してあります。 これにより、任意の条件でトレースの取り込みをコントロールできます。 以下に初期値の状態を示します。 >sswon Sub-switch ON Settings: Trace execute cycle  $=$  exec 0123456789abcd (exec\_default) td1 Trace cycle  $(td1)$  = Read and Write cycle with pc value (accsp)  $td2$  Trace cycle  $(td2)$  = Read and Write cycle with pc value (accsp) td3 Trace cycle (td3) = Read and Write cycle with pc value (accsp)  $td4$  Trace cycle  $(td4)$  = Read and Write cycle with pc value (accsp) evap1 Trace cycle (evap1) = No cycle (none) evap2  $Trace$  cycle (evap2) = No cycle (none) evap3 Trace cycle  $(evap3)$  = No cycle  $(none)$ evap4  $Trace$  cycle (evap4) = No cycle (none) evap5 Trace cycle (evap5) = No cycle (none) evap6 Trace cycle (evap6) = No cycle (none) evar1 Trace cycle (evar1) = No cycle (none)<br>evar3 Trace cycle (evar3) = No cycle (none) evar3 Trace cycle (evar3) evar5 Trace cycle (evar5)  $=$  No cycle (none) All access cycle (all cycle) =  $No$  cycle (none) >sswoff Sub-switch OFF Settings: Trace execute  $cycle = exec$  $td1$  Trace cycle  $(td1)$  = No cycle (none)  $td2$  Trace cycle  $(td2)$  = No cycle (none)  $td3$  Trace cycle  $(td3)$  = No cycle (none)  $td4$  Trace cycle  $(td4)$  = No cycle (none) evap1 Trace cycle  $(evap1)$  = No cycle  $(none)$  evap2 Trace cycle (evap2) = No cycle (none) evap3 Trace cycle (evap3) = No cycle (none)<br>evap4 Trace cycle (evap4) = No cycle (none) evap4 Trace cycle (evap4) evap5 Trace cycle (evap5)  $=$  No cycle (none) evap6 Trace cycle  $(evap6)$  = No cycle  $(none)$ evar1 Trace cycle  $(evar1)$  = No cycle  $(none)$ evar3 Trace cycle (evar3) = No cycle (none)<br>evar5 Trace cycle (evar5) = No cycle (none) evar5 Trace cycle (evar5) All access cycle (all cycle) =  $No$  cycle (none) [備考] サブスイッチに関する詳細は、「付録.B トレース機能の詳細」を参照ください。

#### sfr,sfr2コマンド

```
[書式]
```
 sfr [reg [VAL]] sfr2 [reg [VAL]]

```
[パラメータ]
```
 reg: リロケータブルSFRレジスタ名を指定します。 VAL: SFRのレジスタ値を16進数で指定します。

レジスタとして使用できる名称は以下の通りです。

<sfrコマンドでアクセスできるレジスタ一覧>

```
SFR (R/W):
```
BPC VSWC IMR0 IMR0L IMR0H IMR1

 IMR1L IMR1H IMR2 IMR2L IMR2H IMR3 IMR3L IMR3H IMR4 IMR4L IMR4H IMR5 IMR5L IMR5H IMR6 IMR6L IMR6H VIC512 VIC1M VIC2M VIC4M PIC000 PIC001 PIC002 PIC003 PIC004 PIC005 PIC006 PIC007 PIC008 PIC009 PIC010 PIC011 PIC012 PIC013 PIC014 PIC015 CMRIC00 CMRIC01 CMRIC02 CMRIC03 CMRIC04 CMRIC05 CMRIC06 CMRIC07 CMRIC08 CMRIC09 CMRIC10 CMRIC11 CMRIC12 CMRIC13 CMRIC14 CMRIC15 CMFIC00 CMFIC01 CMFIC02 CMFIC03 CMFIC04 CMFIC05 CMFIC06 CMFIC07 CMFIC08 CMFIC09 CMFIC10 CMFIC11 CMFIC12 CMFIC13 CMFIC14 CMFIC15 CMIC16 CMIC17 CMIC18 CMIC19 CMIC20 CMIC21 CMIC22 CMIC23 CMIC24 CMIC25 CMIC26 CMIC27 CMIC28 CMIC29 CMIC30 CMIC31 PW1IC0 PW1IC1 PW1IC2 PW1IC3 PW1IC4 PW1IC5 PW1IC6 PW1IC7 PW2IC0 PW2IC1 PW2IC2 PW2IC3 PW2IC4 PW2IC5 PW2IC6 PW2IC7 MACIC0 CNERIC1 CNRXIC1 CNTXIC1 CNERIC2 CNRXIC2 CNTXIC2 CSIIC1 CSIIC2 CSIIC3 SRIC1 STIC1 SRIC2 STIC2 SRIC3 STIC3 SRIC4 STIC4 SRIC5 STIC5 SOFTIC0 PIC10 SOFTIC1 ADIC0 ADMO ADEN ADST ADTR ADIS MAR0 MAR1 MAR2 MAR3 MAR4 MAR5 MAR6 MAR7 MAR8 MAR9 MAR10 MAR11 MAR12 MAR13 MAR14 MAR15 SAR0 SAR1 SAR2 SAR3 SAR4 SAR5 SAR6 SAR7 DTCR1 DTCR2 DTCR3 DTCR4 DTCR5 DTCR6 DTCR7 DTCR8 DTCR9 DTCR10 DTCR11 DTCR12 DTCR13 DTCR14 DTCR15 DMAMC0 DMAMC1 DMAS0 DMAS1 DMAS2 DTFR1 DTFR2 DTFR3 DTFR4 DTFR5 DTFR6 DTFR7 P0 P1 P2 P3 P4 P5 P6 P9 P10 P11 P12 P13 P14 P15 PM0 PM1 PM2 PM3 PM4 PM5 PM6 PM9 PM10 PM11 PM12 PM13 PM14 PM15 PMC0 PMC1 PMC2 PMC3 PMC9 PMC10 PMC11 PMC12 PMC13 PMC14 PMC15 PWMC10 PWMC11 PWMC12 PWMC13 PWMC14 PWMC15 PWMC16 PWMC17 CMC10 CMD10 CMC11 CMD11 CMC12 CMD12 CMC13 CMD13 CMC14 CMD14 CMC15 CMD15 CMC16 CMD16 CMC17 CMD17 PWMC20 PWMC21 PWMC22 PWMC23 PWMC24 PWMC25 PWMC26 PWMC27 CMC20 CMD20 CMC21 CMD21 CMC22 CMD22 CMC23 CMD23 CMC24 CMD24 CMC25 CMD25 CMC26 CMD26 CMC27 CMD27 P16 P17 P18 PM16 PM17 PM18 PMC16 PMC17 PMC18 PFC17 PL0 PL1 PES0 PES1 NRC PHS CKC INTMO INTM1 ASIM10 ASIM11 ATXB1 ATXBL1 ACKSR1 ABRGC1 ASIM20 ASIM21 PRS2M PRS2CM ASIM30 ASIM31 ATXB3 ATXBL3 ACKSR3 ABRGC3 ASIM40 ASIM41 ATXB4 ATXBL4 ACKSR4 ABRGC4 ASIM50 ASIM51 ATXB5 ATXBL5 ACKSR5 ABRGC5 TOC0 TOC1 TOC2 TOC3 TMDL0 TMDL1 TMDL2 TMDL3 OSI0 OSI1 CPCNT8 CPCNT9 CPCNT10 CPCNT11 CPCNT12 CPCNT13 CPCNT14 CPCNT15 CMR0 CMR1 CMR2 CMR3 CMR4 CMR5 CMR6 CMR7 CMR8 CMR9 CMR10 CMR11 CMR12 CMR13 CMR14 CMR15 CMF0 CMF1 CMF2 CMF3 CMF4 CMF5 CMF6 CMF7 CMF8 CMF9 CMF10 CMF11 CMF12 CMF13 CMF14 CMF15 CM16 CM17 CM18

 CM19 CM20 CM21 CM22 CM23 CM24 CM25 CM26 CM27 CM28 CM29 CM30 CM31 SES0 SES1 SES2 SES3 CTXB1 CTXB10 CTXBL10 CTXB11 CSIM10 CSIM11 CSIL1 CSIC1 CSIS1 CBRGC1 ITC1 CTXB2 CTXB20 CTXBL20 CTXB21 CSIM20 CSIM21 CSIL2 CSIC2 CSIS2 CBRGC2 ITC2 CTXB3 CTXB30 CTXBL30 CTXB31 CSIM30 CSIM31 CSIL3 CSIC3 CSIS3 CBRGC3 ITC3 DMAWC0 DMAWC1 SFR (W): PRCMD ATXS2 ATXSL2 SFR (R): ISPR ADCR0 ADCR1 ADCR2 ADCR3 ADCR4 ADCR5 ADCR6 ADCR7 ADCR8 ADCR9 ADCR10 ADCR11 ADCR12 ADCR13 ADCR14 ADCR15 CKDR ARXB1 ARXBL1 ASIS1 ASIF1 ASIS2 ARXB2 ARXBL2 ARXB3 ARXBL3 ASIS3 ASIF3 ARXB4 ARXBL4 ASIS4 ASIF4 ARXB5 ARXBL5 ASIS5 ASIF5 GTM CPR0 CPF0 CPR1 CPF1 CP2 CP3 CP4 CP5 CP6 CP7 CP8 CP9 CP10 CP11 CP12 CP13 CP14 CP15 CRXB1 CRXB10 CRXBL10 CRXB11 CRXB2 CRXB20 CRXBL20 CRXB21 CRXB3 CRXB30 CRXBL30 CRXB31 <sfr2コマンドでアクセスできるレジスタ一覧> SFR (R/W): M\_DLC00 M\_CTRL00 M\_TIME00 M\_DATA000 M\_DATA001 M\_DATA002 M\_DATA003 M\_DATA004 M\_DATA005 M\_DATA006 M\_DATA007 M\_IDOO M\_IDLOO M\_IDHOO M\_CONFOO M\_DLC01 M\_CTRL01 M\_TIME01 M\_DATA010 M\_DATA011 M\_DATA012 M\_DATA013 M\_DATA014 M\_DATA015 M\_DATA016 M\_DATA017 M\_ID01 M\_IDL01 M\_IDH01 M\_CONF01 M\_DLC02 M\_CTRL02 M\_TIME02 M\_DATA020 M\_DATA021 M\_DATA022 M\_DATA023 M\_DATA024 M\_DATA025 M\_DATA026 M\_DATA027 M\_ID02 M\_IDL02 M\_IDH02 M\_CONF02 M\_DLC03 M\_CTRL03 M\_TIME03 M\_DATA030 M\_DATA031 M\_DATA032 M\_DATA033 M\_DATA034 M\_DATA035 M\_DATA036 M\_DATA037 M\_IDO3 M\_IDLO3 M\_IDHO3 M\_CONFO3 M\_DLCO4 M\_CTRL4 M\_TIME04 M\_DATA040 M\_DATA041 M\_DATA042 M\_DATA043 M\_DATA044 M\_DATA045 M\_DATA046 M\_DATA047 M\_ID04 M\_IDL04 M\_IDH04 M\_CONF04 M\_DLC05 M\_CTRL05 M\_TIME05 M\_DATA050 M\_DATA051 M\_DATA052 M\_DATA053 M\_DATA054 M\_DATA055 M\_DATA056 M\_DATA057 M\_ID05 M\_IDL05 M\_IDH05 M\_CONF05 M\_DLC06 M\_CTRL06 M\_TIME06 M\_DATA060 M\_DATA061 M\_DATA062 M\_DATA063 M\_DATA064 M\_DATA065 M\_DATA066 M\_DATA067 M\_IDO6 M\_IDLO6 M\_IDHO6 M\_CONF06 M\_DLC07 M\_CTRL07 M\_TIME07 M\_DATA070 M\_DATA071 M\_DATA072 M\_DATA073 M\_DATA074 M\_DATA075 M\_DATA076 M\_DATA077 M\_ID07 M\_IDL07 M\_IDH07 M\_CONF07 M\_DLC08 M\_CTRL08 M\_TIME08 M\_DATA080 M\_DATA081 M\_DATA082 M\_DATA083 M\_DATA084 M\_DATA085 M\_DATA086 M\_DATA087 M\_IDO8 M\_IDLO8 M\_IDHO8 M\_CONF08 M\_DLC09 M\_CTRL09 M\_TIME09 M\_DATA090 M\_DATA091 M\_DATA092 M\_DATA093 M\_DATA094 M\_DATA095 M\_DATA096 M\_DATA097 M\_ID09 M\_IDL09 M\_IDH09 M\_CONF09 M\_DLC10 M\_CTRL10 M\_TIME10 M\_DATA100 M\_DATA101 M\_DATA102 M\_DATA103 M\_DATA104 M\_DATA105 M\_DATA106 M\_DATA107 M\_ID10 M\_IDL10 M\_IDH10 M\_CONF10 M\_DLC11 M\_CTRL11 M\_TIME11 M\_DATA110 M\_DATA111 M\_DATA112 M\_DATA113 M\_DATA114 M\_DATA115 M\_DATA116 M\_DATA117 M\_ID11 M\_IDL11 M\_IDH11 M\_CONF11 M\_DLC12 M\_CTRL12 M\_TIME12 M\_DATA120 M\_DATA121 M\_DATA122 M\_DATA123 M\_DATA124 M\_DATA125 M\_DATA126 M\_DATA127 M\_ID12 M\_IDL12 M\_IDH12 M\_CONF12 M\_DLC13 M\_CTRL13 M\_TIME13 M\_DATA130 M\_DATA131 M\_DATA132 M\_DATA133 M\_DATA134 M\_DATA135 M\_DATA136 M\_DATA137 M\_ID13 M\_IDL13 M\_IDH13 M\_CNF13 M\_DLC14 M\_CTRL14 M\_TIME14 M\_DATA140 M\_DATA141 M\_DATA142 M\_DATA143 M\_DATA144 M\_DATA145 M\_DATA146 M\_DATA147 M\_ID14 M\_IDL14 M\_IDH14 M\_CONF14 M\_DLC15 M\_CTRL15 M\_TIME15 M\_DATA150 M\_DATA151 M\_DATA152 M\_DATA153 M\_DATA154 M\_DATA155 M\_DATA156 M\_DATA157

M\_ID15 M\_IDL15 M\_IDH15 M\_CONF15 M\_DLC16 M\_CTRL16 M\_TIME16 M\_DATA160 M\_DATA161 M\_DATA162 M\_DATA163 M\_DATA164 M\_DATA165 M\_DATA166 M\_DATA167 M\_ID16 M\_IDL16 M\_IDH16 M\_CONF16 M\_DLC17 M\_CTRL17 M\_TIME17 M\_DATA170 M\_DATA171 M\_DATA172 M\_DATA173 M\_DATA174 M\_DATA175 M\_DATA176 M\_DATA177 M\_ID17 M\_IDL17 M\_IDH17 M\_CONF17 M\_DLC18 M\_CTRL18 M\_TIME18 M\_DATA180 M\_DATA181 M\_DATA182 M\_DATA183 M\_DATA184 M\_DATA185 M\_DATA186 M\_DATA187 M\_ID18 M\_IDL18 M\_IDH18 M\_CONF18 M\_DLC19 M\_CTRL19 M\_TIME19 M\_DATA190 M\_DATA191 M\_DATA192 M\_DATA193 M\_DATA194 M\_DATA195 M\_DATA196 M\_DATA197 M\_ID19 M\_IDL19 M\_IDH19 M\_CONF19 M\_DLC20 M\_CTRL20 M\_TIME20 M\_DATA200 M\_DATA201 M\_DATA202 M\_DATA203 M\_DATA204 M\_DATA205 M\_DATA206 M\_DATA207 M\_ID20 M\_IDL20 M\_IDH20 M\_CONF20 M\_DLC21 M\_CTRL21 M\_TIME21 M\_DATA210 M\_DATA211 M\_DATA212 M\_DATA213 M\_DATA214 M\_DATA215 M\_DATA216 M\_DATA217 M\_ID21 M\_IDL21 M\_IDH21 M\_CONF21 M\_DLC22 M\_CTRL22 M\_TIME22 M\_DATA220 M\_DATA221 M\_DATA222 M\_DATA223 M\_DATA224 M\_DATA225 M\_DATA226 M\_DATA227 M\_ID22 M\_IDL22 M\_IDH22 M\_CONF22 M\_DLC23 M\_CTRL23 M\_TIME23 M\_DATA230 M\_DATA231 M\_DATA232 M\_DATA233 M\_DATA234 M\_DATA235 M\_DATA236 M\_DATA237 M\_ID23 M\_IDL23 M\_IDH23 M\_CONF23 M\_DLC24 M\_CTRL24 M\_TIME24 M\_DATA240 M\_DATA241 M\_DATA242 M\_DATA243 M\_DATA244 M\_DATA245 M\_DATA246 M\_DATA247 M\_ID24 M\_IDL24 M\_IDH24 M\_CONF24 M\_DLC25 M\_CTRL25 M\_TIME25 M\_DATA250 M\_DATA251 M\_DATA252 M\_DATA253 M\_DATA254 M\_DATA255 M\_DATA256 M\_DATA257 M\_ID25 M\_IDL25 M\_IDH25 M\_CONF25 M\_DLC26 M\_CTRL26 M\_TIME26 M\_DATA260 M\_DATA261 M\_DATA262 M\_DATA263 M\_DATA264 M\_DATA265 M\_DATA266 M\_DATA267 M\_ID26 M\_IDL26 M\_IDH26 M\_CONF26 M\_DLC27 M\_CTRL27 M\_TIME27 M\_DATA270 M\_DATA271 M\_DATA272 M\_DATA273 M\_DATA274 M\_DATA275 M\_DATA276 M\_DATA277 M\_ID27 M\_IDL27 M\_IDH27 M\_CONF27 M\_DLC28 M\_CTRL28 M\_TIME28 M\_DATA280 M\_DATA281 M\_DATA282 M\_DATA283 M\_DATA284 M\_DATA285 M\_DATA286 M\_DATA287 M\_ID28 M\_IDL28 M\_IDH28 M\_CONF28 M\_DLC29 M\_CTRL29 M\_TIME29 M\_DATA290 M\_DATA291 M\_DATA292 M\_DATA293 M\_DATA294 M\_DATA295 M\_DATA296 M\_DATA297 M\_ID29 M\_IDL29 M\_IDH29 M\_CONF29 M\_DLC30 M\_CTRL30 M\_TIME30 M\_DATA300 M\_DATA301 M\_DATA302 M\_DATA303 M\_DATA304 M\_DATA305 M\_DATA306 M\_DATA307 M\_ID30 M\_IDL30 M\_IDH30 M\_CONF30 M\_DLC31 M\_CTRL31 M\_TIME31 M\_DATA310 M\_DATA311 M\_DATA312 M\_DATA313 M\_DATA314 M\_DATA315 M\_DATA316 M\_DATA317 M\_ID31 M\_IDL31 M\_IDH31 M\_CONF31 CSTOP CGST CGIE CGCS CGINTP C1INTP C2INTP C1MASK0 C1MASKL0 C1MASKH0 C1MASK1 C1MASKL1 C1MASKH1 C1MASK2 C1MASKL2 C1MASKH2 C1MASK3 C1MASKL3 C1MASKH3 C1CTRL C1DEF C1IE C1BRP C1SYNC C2MASK0 C2MASKL0 C2MASKH0 C2MASK1 C2MASKL1 C2MASKH1 C2MASK2 C2MASKL2 C2MASKH2 C2MASK3 C2MASKL3 C2MASKH3 C2CTRL C2DEF C2IE C2BRP C2SYNC SFR (W): SC\_STAT00 SC\_STAT01 SC\_STAT02 SC\_STAT03 SC\_STAT04 SC\_STAT05 SC\_STAT06 SC\_STAT07 SC\_STAT08 SC\_STAT09 SC\_STAT10 SC\_STAT11 SC\_STAT12 SC\_STAT13 SC\_STAT14 SC\_STAT15 SC\_STAT16 SC\_STAT17 NSCST18 SC\_STAT19 SC\_STAT20 SC\_STAT21 SC\_STAT22 SC\_STAT23 SC\_STAT24 SC\_STAT25 SC\_STAT26 SC\_STAT27 SC\_STAT28 SC\_STAT29 SC\_STAT30 SC\_STAT31 CGMSS SFR (R): M\_STAT00 M\_STAT01 M\_STAT02 M\_STAT03 M\_STAT04 M\_STAT05 M\_STAT06 M\_STAT07 M\_STAT08 M\_STAT09 M\_STAT10 M\_STAT11 M\_STAT12 M\_STAT13 M\_STAT14 M\_STAT15

 M\_STAT16 M\_STAT17 M\_STAT18 M\_STAT19 M\_STAT20 M\_STAT21 M\_STAT22 M\_STAT23 M\_STAT24 M\_STAT25 M\_STAT26 M\_STAT27 M\_STAT28 M\_STAT29 M\_STAT30 M\_STAT31 CCINTP CGTSC CGMSR C1LAST C1ERC C1BA C1DINF C2LAST C2ERC C2BA C2DINF

[機能]

SFRレジスタ値の設定と表示を行います。

[使用例] sfr P10 P10レジスタの値を表示します。 sfr PM10 0 PM10レジスタに0hを設定します。 sfr2 C2CTRC C2CTRLレジスタを参照します。

## <span id="page-26-0"></span>symfile,symコマンド

```
[書式] 
   symfile FILENAME 
   sym [NAME] 
[パラメータ] 
   symfile: ファイル名を指定します。 
   sym: シンボルの先頭文字列を指定します。
```
[機能]

 symfile コマンドは、FILENAMEで指定したelfファイルからシンボルを読み込みます。 対象となるのはグローバルシンボルだけです。 Symコマンドは、読み込んだシンボルの表示(最大30個)をできます。

[使用例]

symfile c:\test\dry\dry.elf

c:¥test¥dryのディレクトリからelfファイル:dry.elfのシンボルを読み込みます。 sym m

mから始まるシンボルを最大30個表示します。

### timeコマンド

#### [書式]

time [sysclk]

#### [パラメータ]

 sysclk: cpu のシステムクロックを MHz の単位で指定します。小数点以下2桁まで有効です。 指定しなかった場合のデフォルト値は、64MHz です。

#### [機能]

 実行時間計測結果を時間で表示します。実行時間計測のタイマーは CPU が実行を開始する毎に初期 化され、CPU 実行中カウントされます。タイマーの値は CPU クロックで 1 回カウントしています。

#### [備考]

測定値は実行の開始とブレークのオーバヘッド時間(数クロックの誤差)を含みます。

#### [使用例]

>time

Time = 1,139,655,796 (ns) (64.000MHz) [Counter=0x000458f1f3]>

直前の実行からブレークまでの時間を表示します。

#### >time 32

CPU の動作クロックが初期値の 64MHz 以外の時に変更(この場合は 32MHz)します。

## td1,td2,td3,td4コマンド

[書式] td{1|2|3|4} [ADDR [MASK]] [asid ASID|noasid] [/del]

[パラメータ]

td{1|2|3|4}: td1, td2, td3, td4の条件指定に先立ち入力します。

ADDR: アドレスを16進数で指定します。

MASK: アドレスのマスクデータを16進数で指定します。1のビットは、

比較の対象になりません。有効なのは、bit9-bit2のみです。

asid ASID|noasid: 将来の拡張用です。noasidでご使用ください。

/del: 指定したアドレスを解除します。

## [機能]

 トレースに取り込むデータアクセスサイクルの条件を設定します。トレースへの取り込み条件 と、トリガとして使用できます。

#### [使用例]

td1 100000 ff

1000xxh番地のアクセスサイクルをトレースに取り込みます。

[備考]

トレースに関する詳細は、「付録.B トレース機能の詳細」を参照ください。

## tenvコマンド

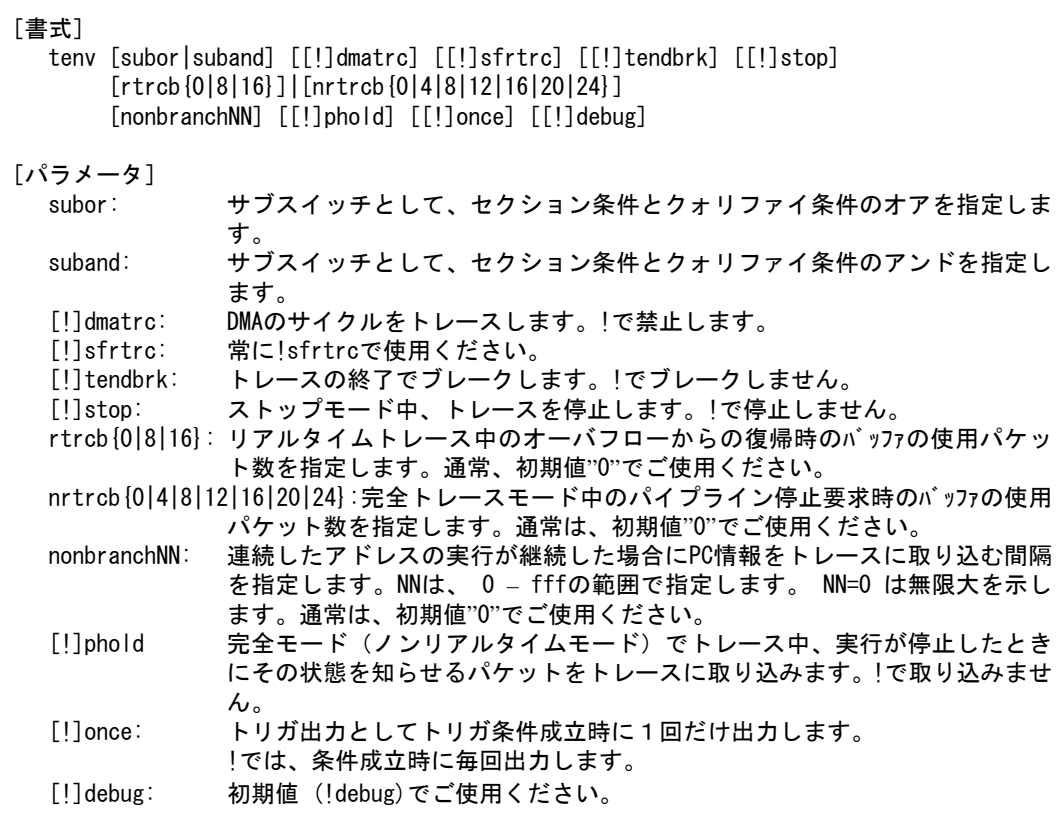

## [機能]

トレースの環境設定を行います。

### [使用例]

 tenv subor dmatrc サブスイッチは、セクションとクォリファイのオアで使用し、DMAサイクルを トレースします。

### [備考]

トレースに関する詳細は、「付録.B トレース機能の詳細」を参照ください。

## tpコマンド

#### [書式]

tp [ADDR] [asid ASID|noasid] [/del]

#### [パラメータ]

 ADDR: 偶数アドレスを16進数で指定します。(A0は、常に0に補正されます) asid ASID|noasid: 将来の拡張用です。noasidでご使用ください。 /del: 指定したアドレスを解除します。

#### [機能]

 トレースのトリガポイントを指定します。 トレースは、トリガポイントを基点にしてその前後の実行状態を取り込むことができます。

#### [使用例]

tp 100000

10000hの命令実行をトリガポイントとして指定します。

#### [注意事項]

 tronコマンドでdelay modeが指定されている場合、トリガポイントの指定は無視されます。 この場合、tron !delayと入力してdelay modeを解除してください。 トレースに関する詳細は、「付録.B トレース機能の詳細」を参照ください。

## tsp1,tsp2コマンド

[書式] tsp{1|2} [ADDR] [asid ASID|noasid] [/del]

[パラメータ]

 tsp{1|2}: tsp1または、tsp2の条件指定に先立ち入力します。 ADDR: 実行アドレスを16進数で指定します。 asid ASID|noasid: 将来の拡張用です。noasidでご使用ください。 /del: 指定したアドレスを解除します。

[機能]

2点あるトレースのセクション・ポイント(アドレス)を指定します。 指定したポイントで、トレース情報の取り込みサイクルをかえることができます。 (取り込み条件の指定は、sswon, sswoffコマンドを参照ください)

[使用例]

tsp1 100000

セクション・ポイント1に100hの命令実行を指定します。

[備考]

トレースに関する詳細は、「付録.B トレース機能の詳細」を参照ください。

tmodeコマンド

```
[書式] 
   tmode 
[パラメータ] 
   なし 
[機能] 
    トレースの設定状態を表示します。 
[表示例] 
   以下にデフォルト値を表示例として示します。 
         >tmode 
         Trace Settings (tron): 
          Delay Count = 0000ffff
          Trace Mode = Real Time (real) Start Mode = Force Start (force) 
          Delta Mode = Disable (!delay)
          Ext Trigger = Disable (noext)
          TD1 Trigger = Disable (!td1)
          TD2 Trigger = Disable (!td2)
          TD3 Trigger = Disable (!td3)
          TD4 Trigger = Disable (!td4)
         Trace Settings (tenv): 
          Sub switch = \langle \text{section} \rangle or \langle \text{qualify} \rangle (subor)
          DMA Trace = Enable (dmatrc)
          SFR Trace = Disable (!sfrtrc)
          Trace End BRK = Disable (!tendbrk)
          STOP Mode = Enable (stop)
          Non-branch = None (nonbranch0)Realtime = 0 (rtrcb0)No Realtime = 0 (nrtrcb0)
          PHOLD = Disable (!phold)
          ONCE = Disable (!once)
           Debug Mode = Disable (!debug) 
         Trace Switch Point Settings: 
                Address ASID 
           tsp1 /del 
           tsp2 /del 
         Trigger Point Settings: 
             Address ASID 
           tp /del 
         Data Trace Settings: 
               Address A_Mask ASID 
           td1 /del 
           td2 /del 
           td3 /del 
           td4 /del
[備考] 
    トレースに関する詳細は、「付録.B トレース機能の詳細」を参照ください。
```
### tronコマンド

## [書式] tron [DELAY] [[!]delay] [[!]real] [[!]force] [noext|posi|nega] [[!]td{1|2|3|4}] [パラメータ] DELAY = 0..1ffff ディレイカウンタ トリガ成立後にメモリに取り込むフレーム数を16進数で指定します。 [!]delay: 強制ディレイモードを指定します。!で通常のモードの指定に戻ります。強制 ディレイモードでは、トレース開始後、ディレイカウンタ数分のトレースを した時点で強制的にトレースを終了するモードです。このモード中は、トリ ガイベントは無視されます。 [!]real: トレース中の実行モードを指定します。realでリアルタイム実行モードです。 リアルタイム実行モードでは、トレース情報がオーバフローする場合があり ます。!で非リアルタイム実行モードになります。このモードでは、オーバフ ローは発生しませんが、実行速度が低下します。 [!]force: トレースの開始条件としてtronの最初から強制的に開始を指定します。!で強 制開始を解除します。その場合は、tsp1の条件により開始します。強制開始 を指定した場合もtsp1, tsp2は、有効です。 noext|nega|posi: トリガとして外部入力端子(EXI0)を指定します。 noext: EXI0をトリガとして使用しません。 posi: EXI0の立ち上がりエッジをトリガとして指定します。 nega: EXI0の立ち下がエッジをトリガとして指定します。 [!]td1: トレースデータ条件1(td1)をトリガとして指定します。!で解除します。 [!]td2: トレースデータ条件2(td2)をトリガとして指定します。!で解除します。

[!]td3: トレースデータ条件3(td3)をトリガとして指定します。!で解除します。

[!]td4: トレースデータ条件4(td4)をトリガとして指定します。!で解除します。

### [機能]

トレースの設定とトレースバッファをクリアし、トレースの取り込みを開始します。

### [使用例]

tron

 初期値でtronした場合、トレースは強制的に開始し、トレースを強制的に終了するまでト レースします。ブレーク後trace表示させた場合、ブレーク直前の実行までの実行状態が 表示できます。

tron delay 1ffff

 初期値に対し強制ディレイモード(delay=on)でトレースを開始します。実行開始直後より、 ディレイカウンタ値:0x1fff分の取り込み後、トレースは自動的に終了します。強制ディ レイモードでは、トリガは無視されます。

- td1 3ffb800 0
- tron !delay td1 ffff

 td1の条件成立をトリガポイントとしてトレースを開始します。!delayは、変更していな ければ指定する必要はありません。トリガ成立後は、ディレイカウンタ値:0xffffサイク ル分取り込んだ後、トレースは自動的に終了します。その結果、トリガポイントの前後、 各0xffffサイクルがトレースに入ります。

## tp 1000

tron !delay ffff

 tpの条件成立をトリガポイントとしてトレースを開始します。!delayは、変更していなけ れば指定する必要はありません。トリガ成立後は、ディレイカウンタ値:0xffffサイクル 分取り込んだ後、トレースは自動的に終了します。その結果、トリガポイントの前後、各 0xffffサイクルがトレースに入ります。

 tsp1 1000 tsp2 2000 tp 1800 tron !force トレースパケットの取り込み条件は、tsp1の条件成立後はsswonコマンドの指定値に、tsp2 の条件成立後はsswoffコマンドの指定値になります。初期値では、sswonコマンドでパケ ットの取り込み、sswoffで取り込みの停止を指定していますので、この設定では、tsp1で 指定した0x1000番地の実行直後より、トレースの取り込みを開始し、tsp2で指定した 0x2000番地の実行で一時的にトレースの取り込みを中止します。この間にtpで指定した 0x1800の実行があった場合、それをトリガポイントとして、ディレイサイクル値(初期値 0xffff)分のパケットをトレースして取り込みを終了します。 tsp1 /del

tsp2 /del

tron force

tsp1, tsp2を解除して、強制開始でトレースを開始します。

[備考]

トレースに関する詳細は、「付録.B トレース機能の詳細」を参照ください。

troffコマンド

[書式] troff

[パラメータ] なし

[機能]

トレースの取り込みを強制的に終了します。

## traceコマンド

#### [書式]

trace [POS] [all|pc|data] [asm|ttag1|ttag2] [subNN]

#### [パラメータ]

 POS=±0..1ffff: トリガサイクル近辺または終了サイクルを0として、トレースの表示開始 位置を16進数で指定します。

- all|pc|data 取り込んだトレース情報の中から選択して表示するサイクルの指定します。
- all: 全てのサイクル
- pc: 実行サイクルのみ
- data: データサイクルのみ
- asm|ttag1|ttag2表示種別を指定します。
- Asm: アセンブラ表示のみ
- ttag1: アセンブラ表示+絶対時間でのタイムタグ表示
- ttag2: アセンブラ表示+相対時間でのタイムタグ表示
- subNN: 実際に取り込まれる一つの分岐情報から連続して逆アセンブルする命令数を 16進数で指定します。初期値は80h(ex:sub80)です。

### [機能]

トレースバッファの内容を表示します。

トレース中にこのコマンドを発行した場合、強制的に取り込みを終了します。

#### [表示例]

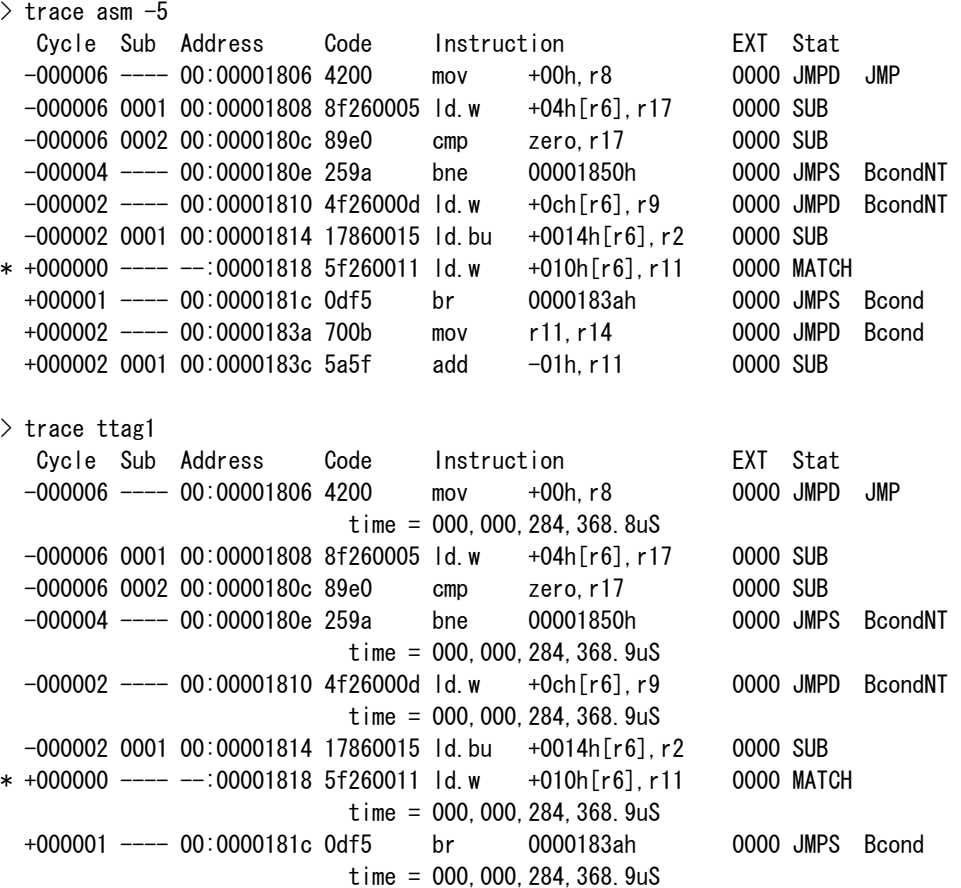

> trace ttag2 Cycle Sub Address Code Instruction EXT Stat -000006 ---- 00:00001806 4200 mov +00h,r8 0000 JMPD JMP  $time = 000, 000, 000, 000, 0uS$  -000006 0001 00:00001808 8f260005 ld.w +04h[r6],r17 0000 SUB -000006 0002 00:0000180c 89e0 cmp zero,r17 0000 SUB -000004 ---- 00:0000180e 259a bne 00001850h 0000 JMPS BcondNT  $time = 000, 000, 000, 000, 1uS$  -000002 ---- 00:00001810 4f26000d ld.w +0ch[r6],r9 0000 JMPD BcondNT  $time = 000, 000, 000, 000, 0uS$  -000002 0001 00:00001814 17860015 ld.bu +0014h[r6],r2 0000 SUB  $* +000000$  ---- --:00001818 5f260011 ld.w  $+010$ h[r6].r11 0000 MATCH  $time = 000, 000, 000, 000, 0uS$  +000001 ---- 00:0000181c 0df5 br 0000183ah 0000 JMPS Bcond  $time = 000, 000, 000, 000, 0uS$  Cycle: トレースバッファ内の位置を16進数で相対的に表示しています。トリガポイ ント位置の近辺または、トレースの最終フレームを0としています。 Sub: 分岐や実行命令数などの情報から解析して生成したサイクルの番号です。 Address: 実行アドレスまたは、バスサイクルのアドレスを表示します。 Code: 命令コードまたは、バスサイクルのデータを表示します。 Instruction: 命令のニーモニックまたは、バスの種類を表示します。 EXT: 外部入力端子EXI3..0の状態をビット列で表示します。 Stat: 表示にもとになるトレースパケットの種別を表示します。 TRGSTARTON STARTパケット発生、サブスイッチがONになった TRGSTARTOFF STARTパケット発生、サブスイッチがOFFになった MATCH MATCHパケット発生 OVF オーバーフロー発生 TRCEND TRCENDパケット発生 JMPD <> JMPDパケット発生 (<>は後述) JMPDS <> JMPDSパケット発生 (<>は後述) JMPS <> JMPSパケット発生 (<>は後述) OPCODE オペコード・アクセス (実行) 発生 DATAW メモリ書き込み発生 (トレース・パケット) DATAR メモリ読み出し発生(トレース・パケット) SFRW SFR書き込み発生(バストレース) SFRR SFR読み出し発生 (バストレース) DMAW DMAによるiRAM書き込み発生 (バストレース) DMAR DMAによるiRAM読み出し発生 (バストレース) SUB サブサイクル "<>"部分は次の文字列が入ります。 これは、分岐要因となった命令もしくは事象です。 NMI/INT 割り込みの発生によるもの EXP/TRAP 例外の発生によるもの RETI 当該命令によるもの JMP 当該命令によるもの JR 当該命令によるもの JARL 当該命令によるもの BcondNT 当該命令によるもの

Bcond 当該命令によるもの

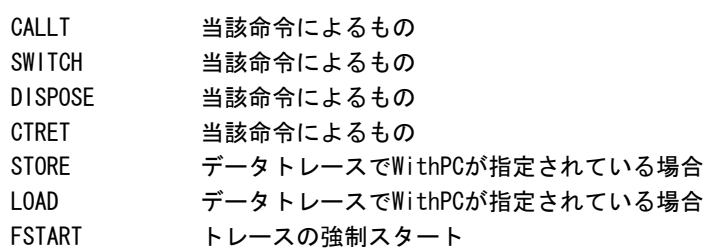

- \*: トリガポイント(多少ずれる場合があります)
- time = タイムタグの表示

備考:タイムタグは、CPUから分岐情報が出力された時点のものです。分岐情報の出力は、実 際の実行時間に対し遅れがあり、この遅れは一定ではありません。したがって、測定 値には潜在的な誤差があります。また、実行直後の測定値は不定ですので無視してく ださい。

[備考]

トレースに関する詳細は、「付録.B トレース機能の詳細」を参照ください。

## ftraceコマンド

[書式]

ftrace statpos endpos filname [trace\_options]

[パラメータ]

 statpos: ファイルに書き出すトレースポジションの開始位置 endpos: ファイルに書き出すトレースポジションの終了位置 filname: trace\_options:以下のパラメータが指定できます。意味は、traceコマンドと同じです。 [all|pc|data] [asm|ttag1|ttag2] [subNN]

### [機能]

トレースバッファの内容をファイルに書き出します。

#### [注意]

 このコマンドは、処理を開始しますと途中でキャンセルできませんので、パラメータの 入力には十分ご注意ください。

# verコマンド

[書式] ver [パラメータ] なし [機能]

RTE-V850E/GPx-IEのバージョンを表示します。